## How To Configure A Belkin Router As A Wireless Access Point >>>CLICK HERE<<<

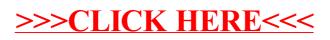